## **Etude de casModélisation d'un produit innovant**

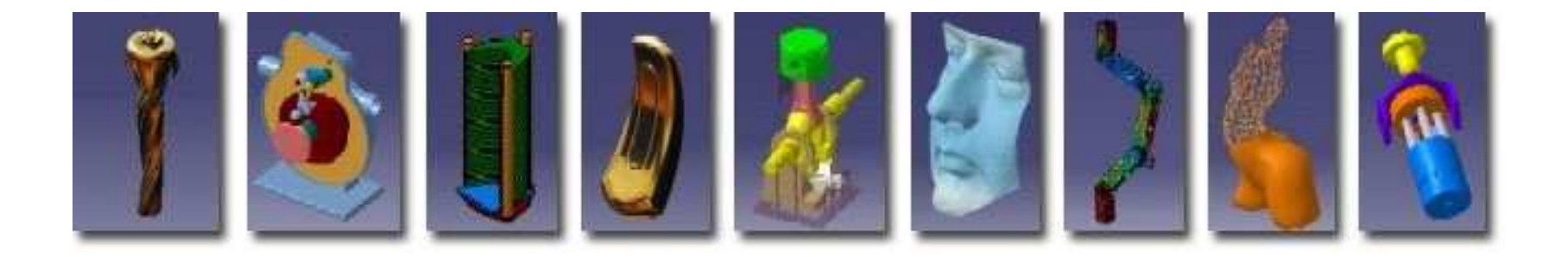

**Pascal MORENTONpascal.morenton@ecp.frhttp://cao.etudes.ecp.fr**

## 1. Présentation du projet

- 2. Le planning et les outils du projet
- 3. Le cahier des charges fonctionnel
- 4. Quelques pistes
- 5. Travail demandé

## **Le client**

- Un dentiste parisienassocié à
- Une PME spécialisée dans les cadeaux d'entreprise

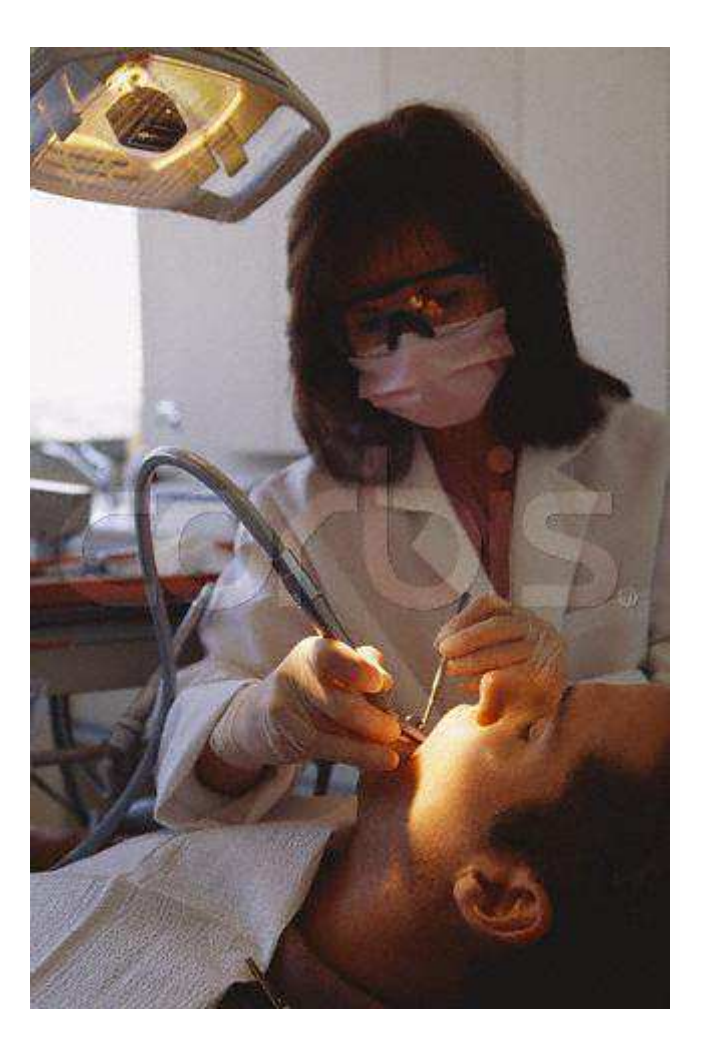

#### **Un peu de vocabulaire**

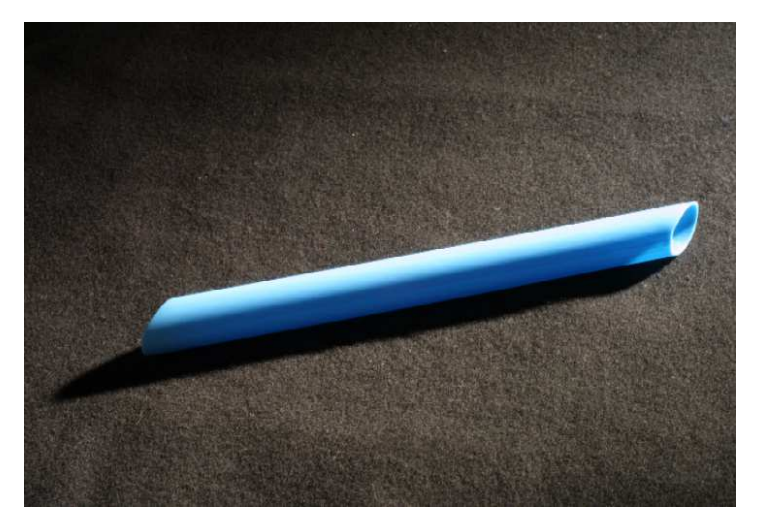

### **Canule**

Petit tuyau jetable en plastique permettant l'évacuation des déchets pendant un soin dentaire

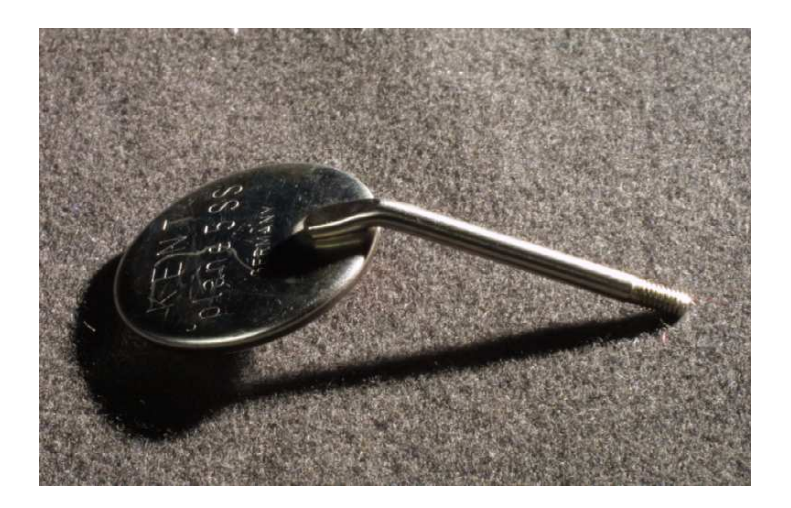

### **Miroir**

Monté sur un manche, il permet d'observer des zônes non visibles directement par le dentiste. Il est stérilisé avant sa ré-utilisation.

## **Le besoin tel que présenté par le client**

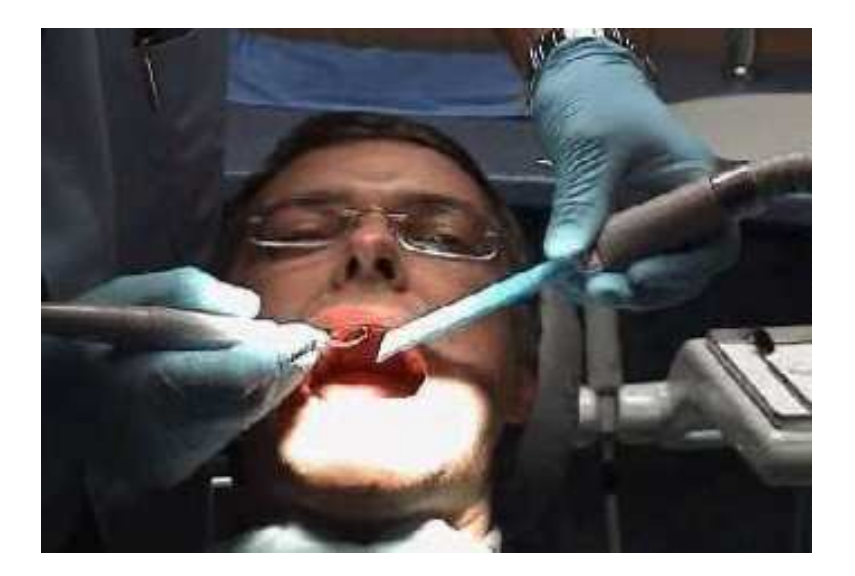

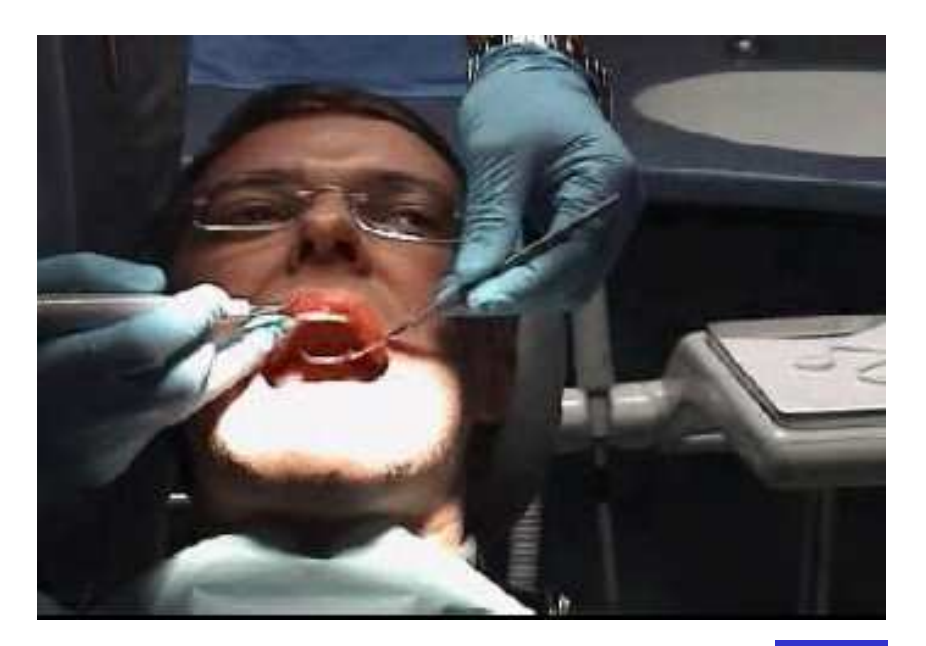

Pascal MORENTON

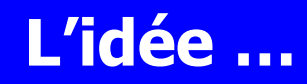

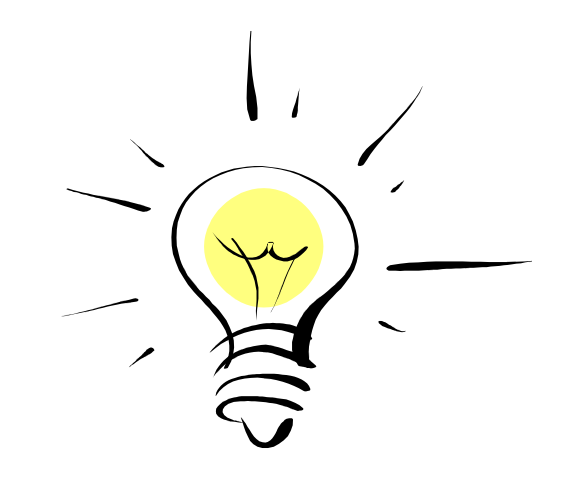

# **Concevoir, produire et vendre un dispositif permettant d'utiliser en même temps la canule et le miroir en ne mobilisant qu'une main du praticien.**

• Le projet bénéficie d'aides à l'innovation fourniepar l'état et la région

• Budget limité : 25 000 euros pour aller jusqu'à la réalisation d'une première série d'une centaine de pièces (voire plus)

• Aucune option n'est écartée : dépôt et vente d'un brevet, sous-traitance, collaboration avec un acteur du marché etc

• Le produit devra se conformer aux spécificités des produits de soin : normes, sécurité, hygiène etc.

## 1. Présentation du projet

## 2. Le planning et les outils du projet

## 3. Le cahier des charges fonctionnel

## 4. Quelques pistes

## 5. Travail demandé

### **Les étapes du projet**

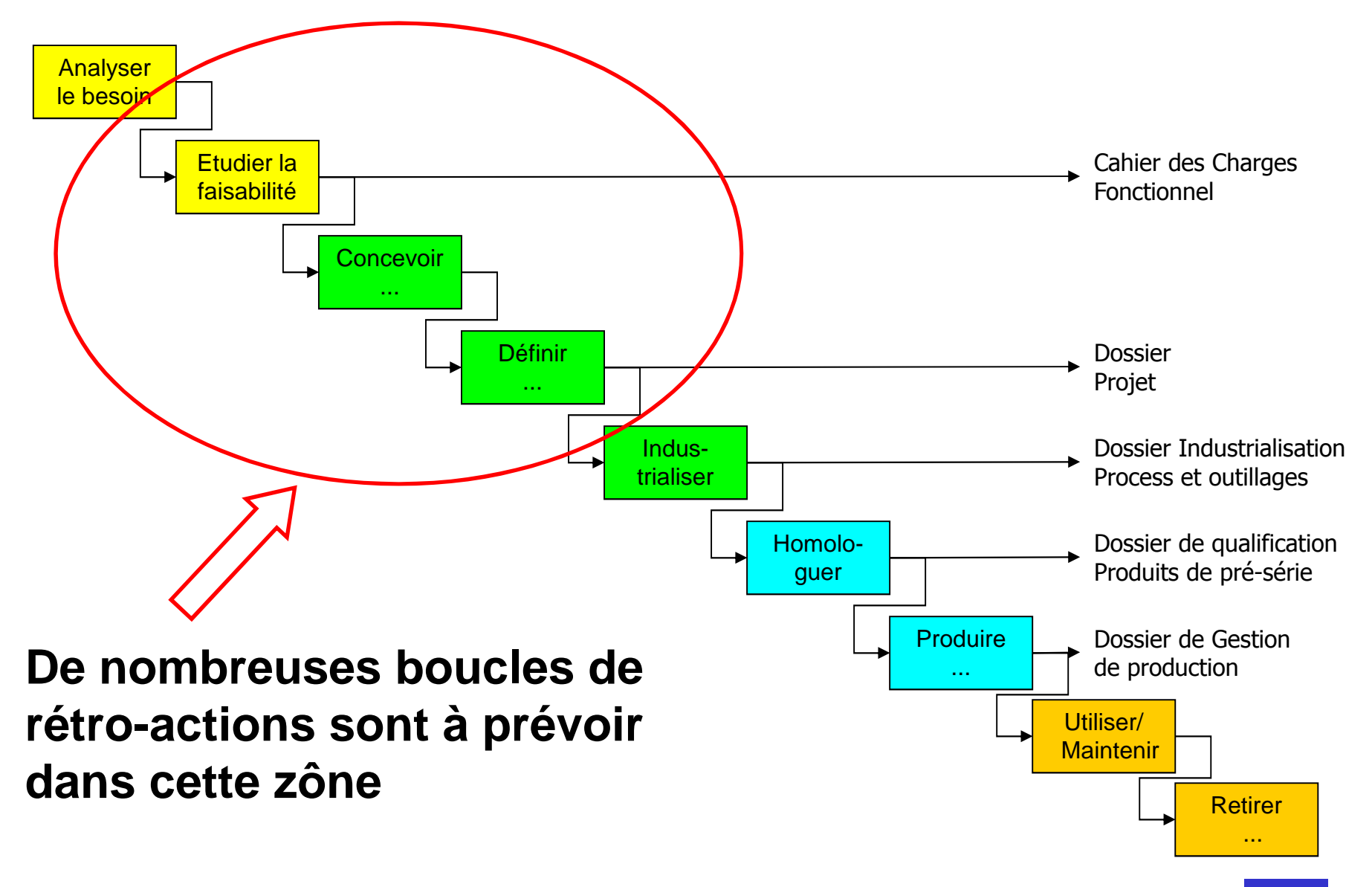

#### **Ingénierie concourante**

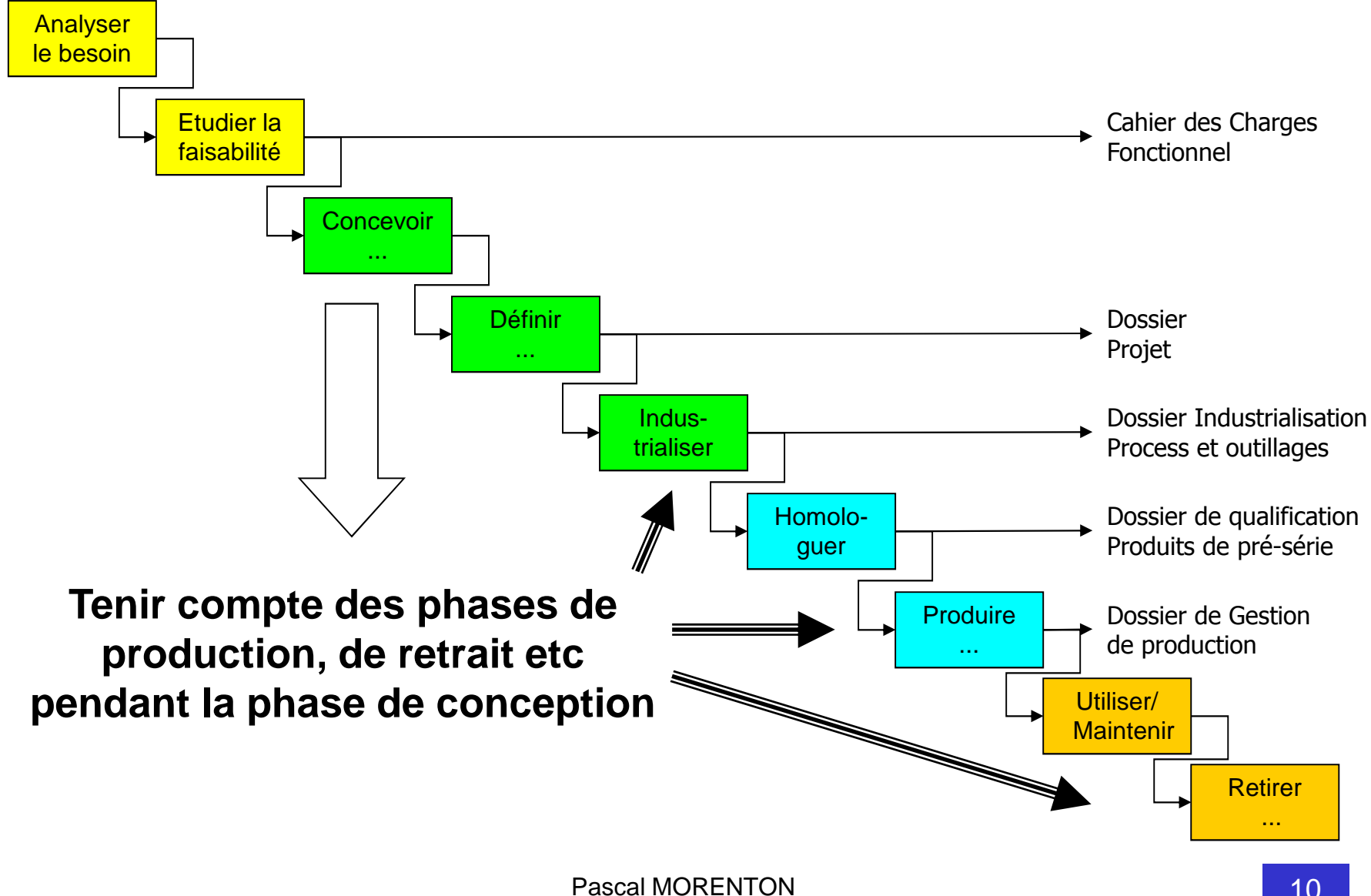

N 10

### **Rappel**

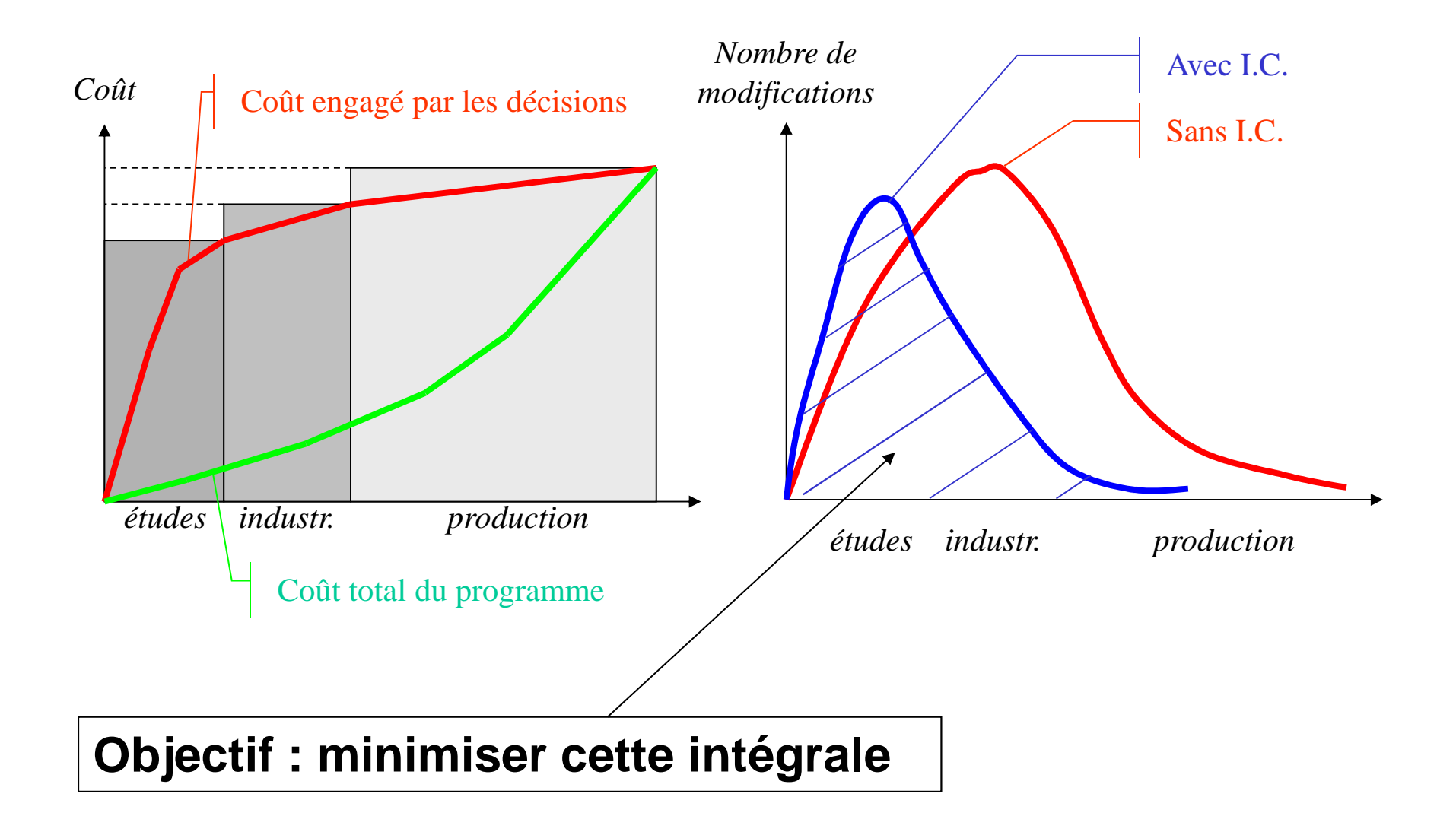

#### **L'ingénierie numérique dans le projet**

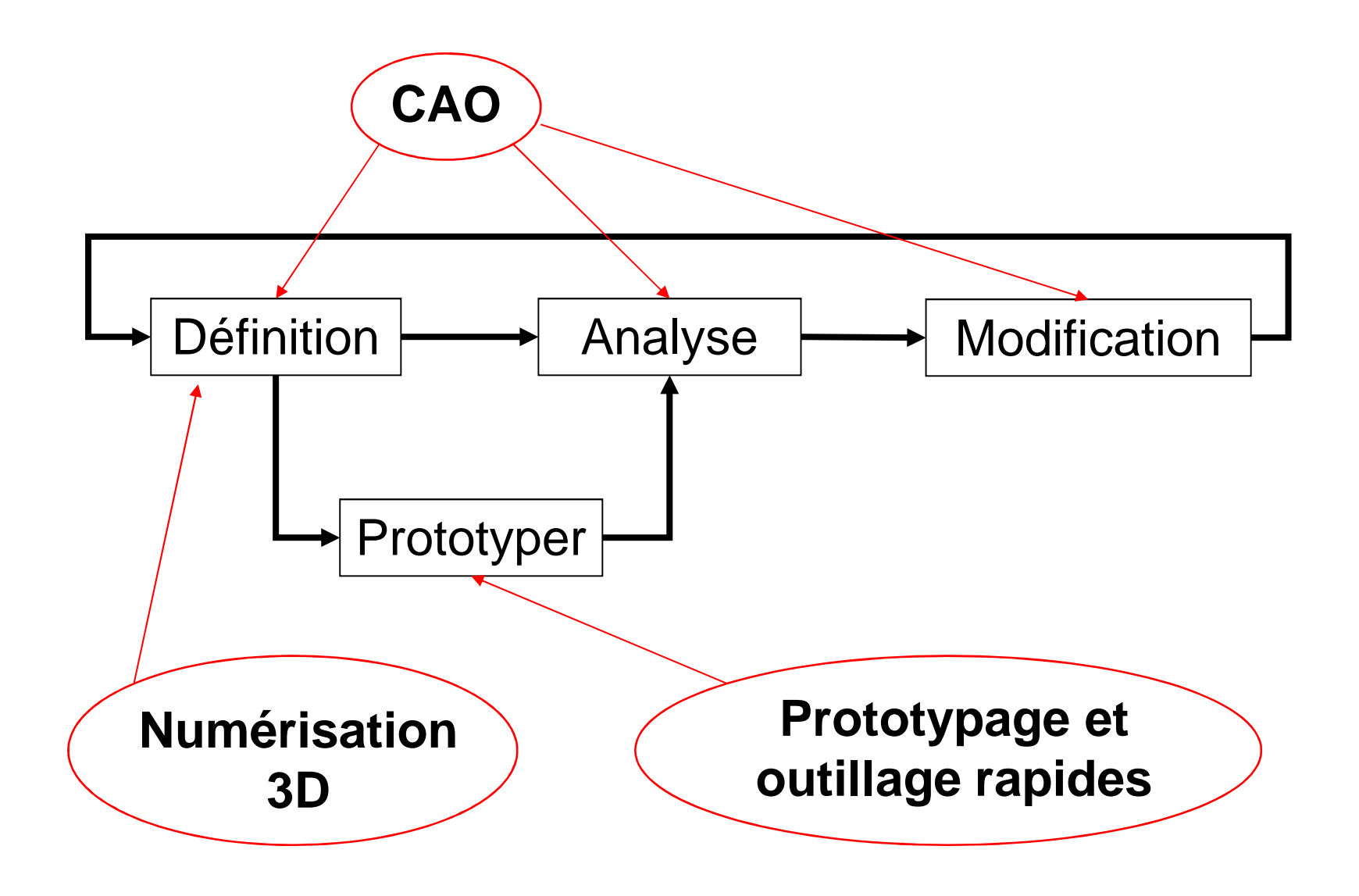

## **Numérisation 3D - <sup>1</sup>**

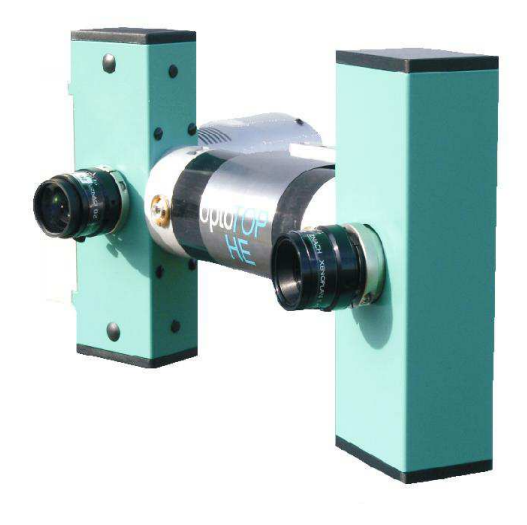

Champ : 480 x 360 X 320 mmRésolution : 1280 x 1024Temps d'acquisition : ~ 1 sec

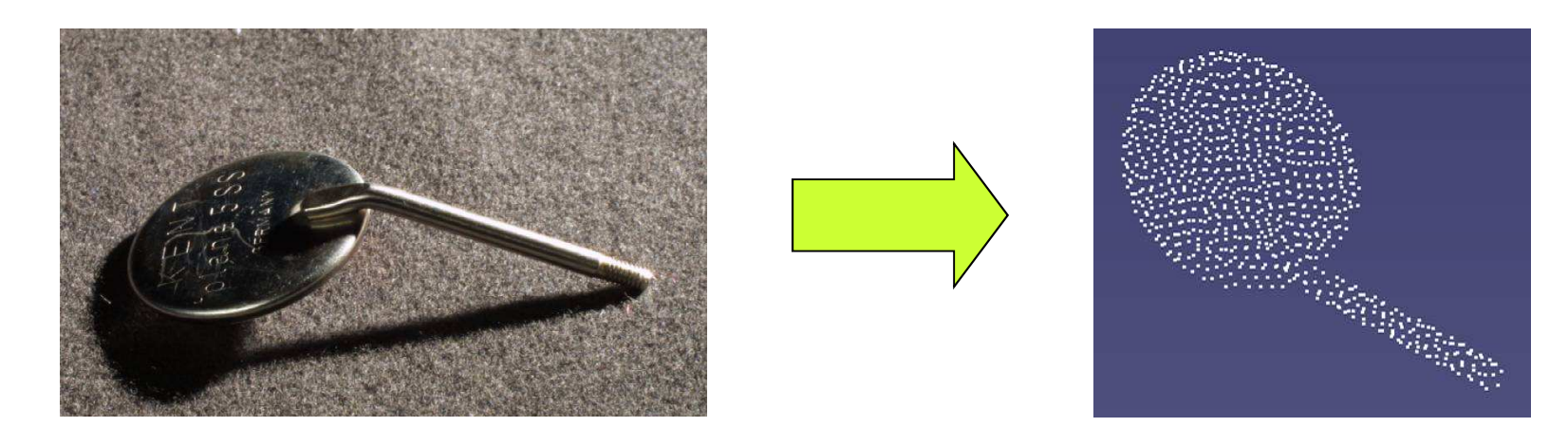

#### **Numérisation 3D - <sup>2</sup>**

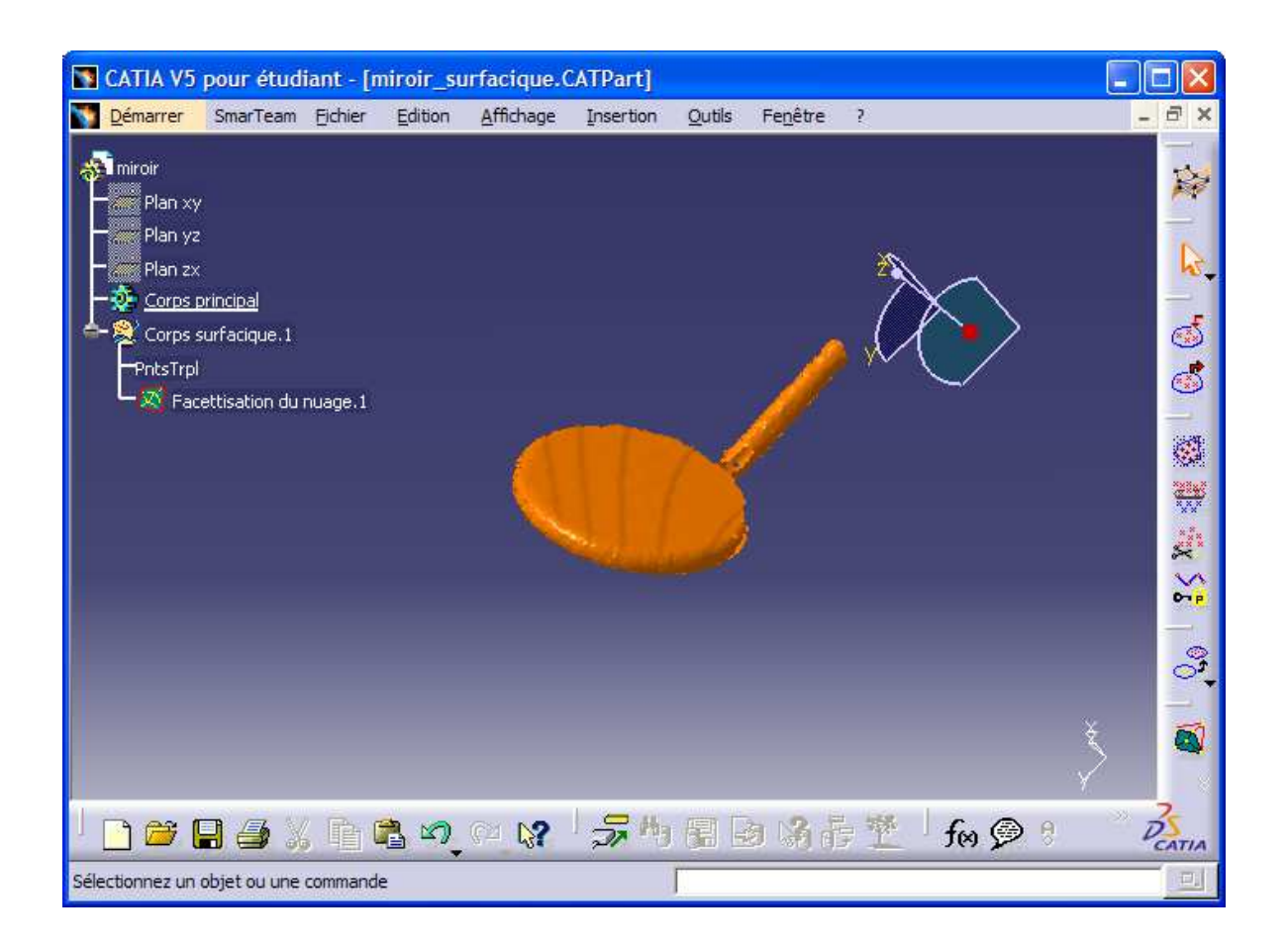

## 1. Présentation du projet

## 2. Le planning et les outils du projet

## 3. Le cahier des charges fonctionnel

- 4. Quelques pistes
- 5. Travail demandé

#### **Phases du cycle de vie**

- Stockage
- Préparation
- Utilisation
- Retrait

Par la suite, seules les phases « Préparation » et « Utilisation » seront étudiées

#### Phase préparation

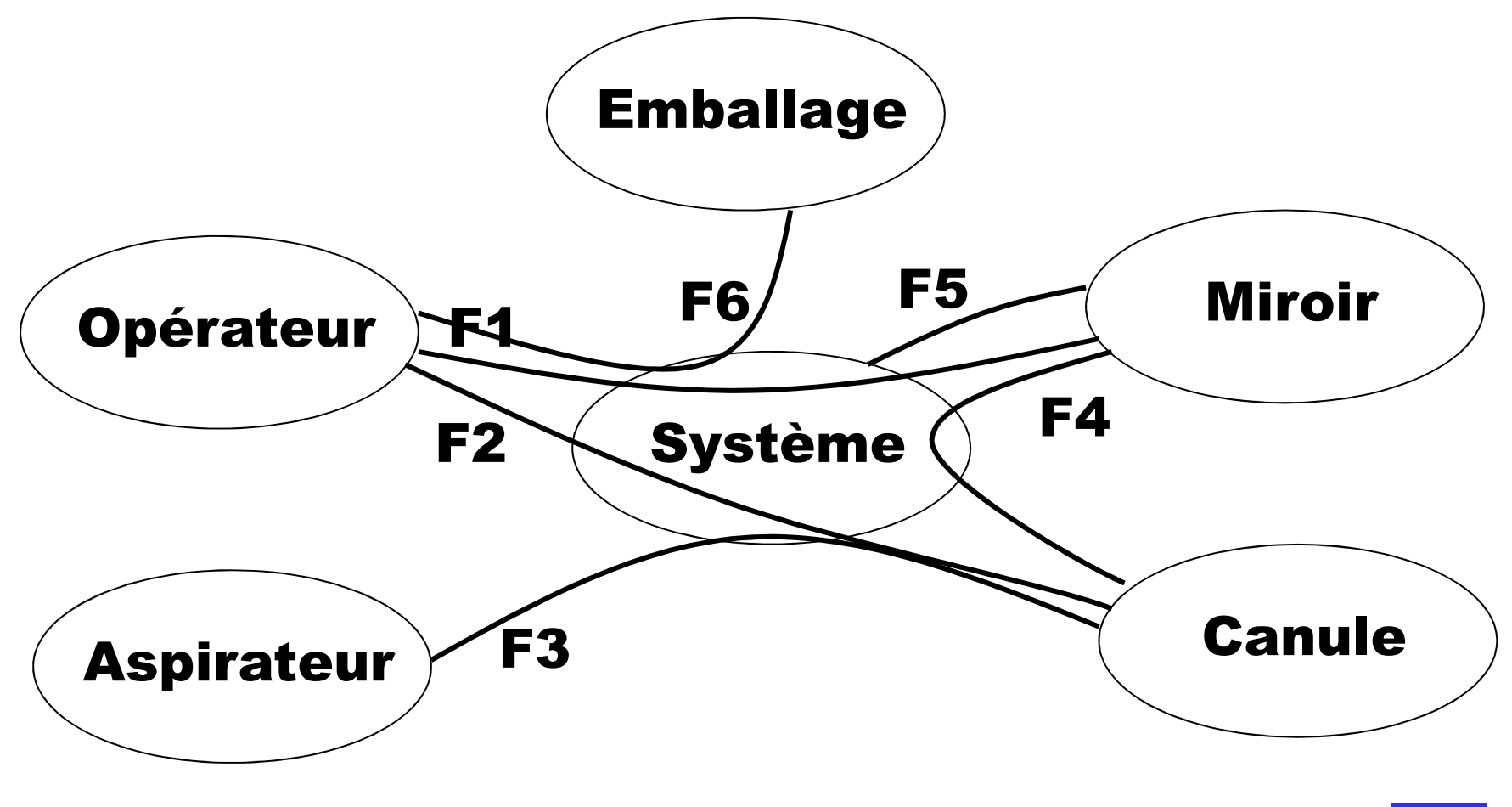

Pascal MORENTON

### Phase préparation

- **F1** : Doit permettre le montage du miroir par l'opérateur sans outil
	- Temps : mini 5s, acceptable 30s, maxi 60s
	- Technicité : aucune
- **F2** : Idem F1 avec la canule
- **F3** : Garder un montage simple de la canule sur l'aspirateur
	- Temps : 20% en plus par rapport au temps initial
- **F4** : Permettre la mise en position du miroir par rapport à la canule
	- Position : X0 < X < X1 idem pour Y et Z (donc notion de réglage !)
	- Angles : alpha0 < alpha < alpha1 (angles d'euler par exemple)
- **F5** : Doit s'adapter à tous les types de miroirs

## Phase utilisation

• **F1** : Permettre le maintien en position du miroir par rapport à la canule pendant les soins

- Déplacement admis sous une force de 25N +/- 5 N
- **F2** : Préserver l'intégrité physique du patient
	- Pression maximale admissible en N/mm²
- **F3** : Assurer l'aspiration des déchets
	- Efficacité de l'aspiration : 75% de l'aspiration nominale
- **F4** : Permettre un déplacement sans effort
	- Masse de X grammes (à revoir car solution déjà donnée)

## **Le miroir**

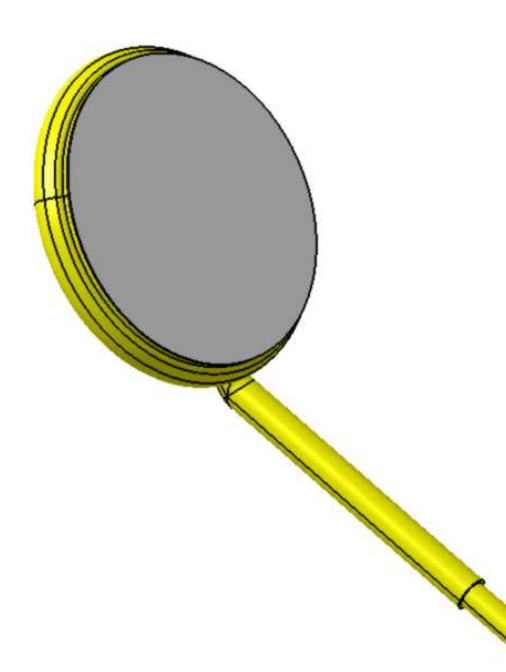

De nombreuses références de miroir sont vendues afin de s'adapter aux différents soins dentaires.

La liste ci-dessous indique les 4 références qui devront être prises en compte pour votre travail de conception.

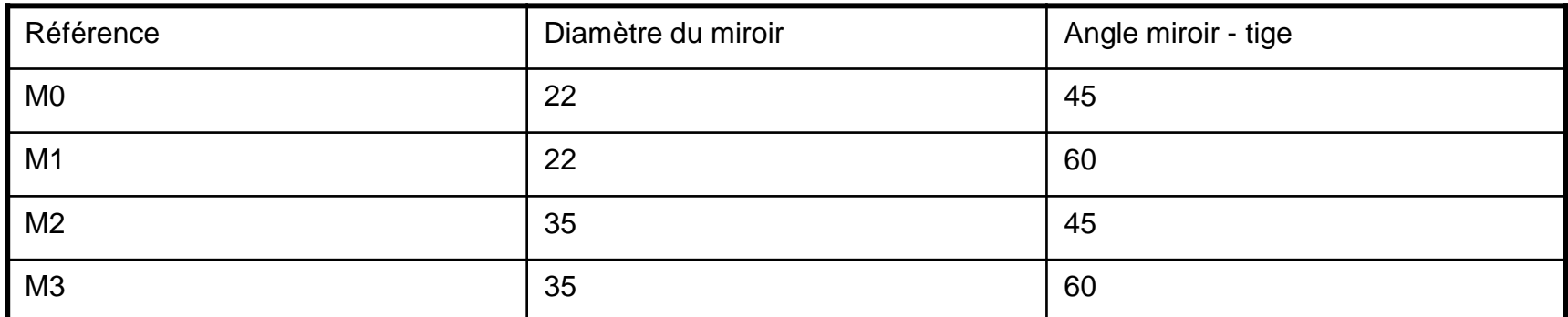

Pascal MORENTON

**Dessin de définition du miroir**

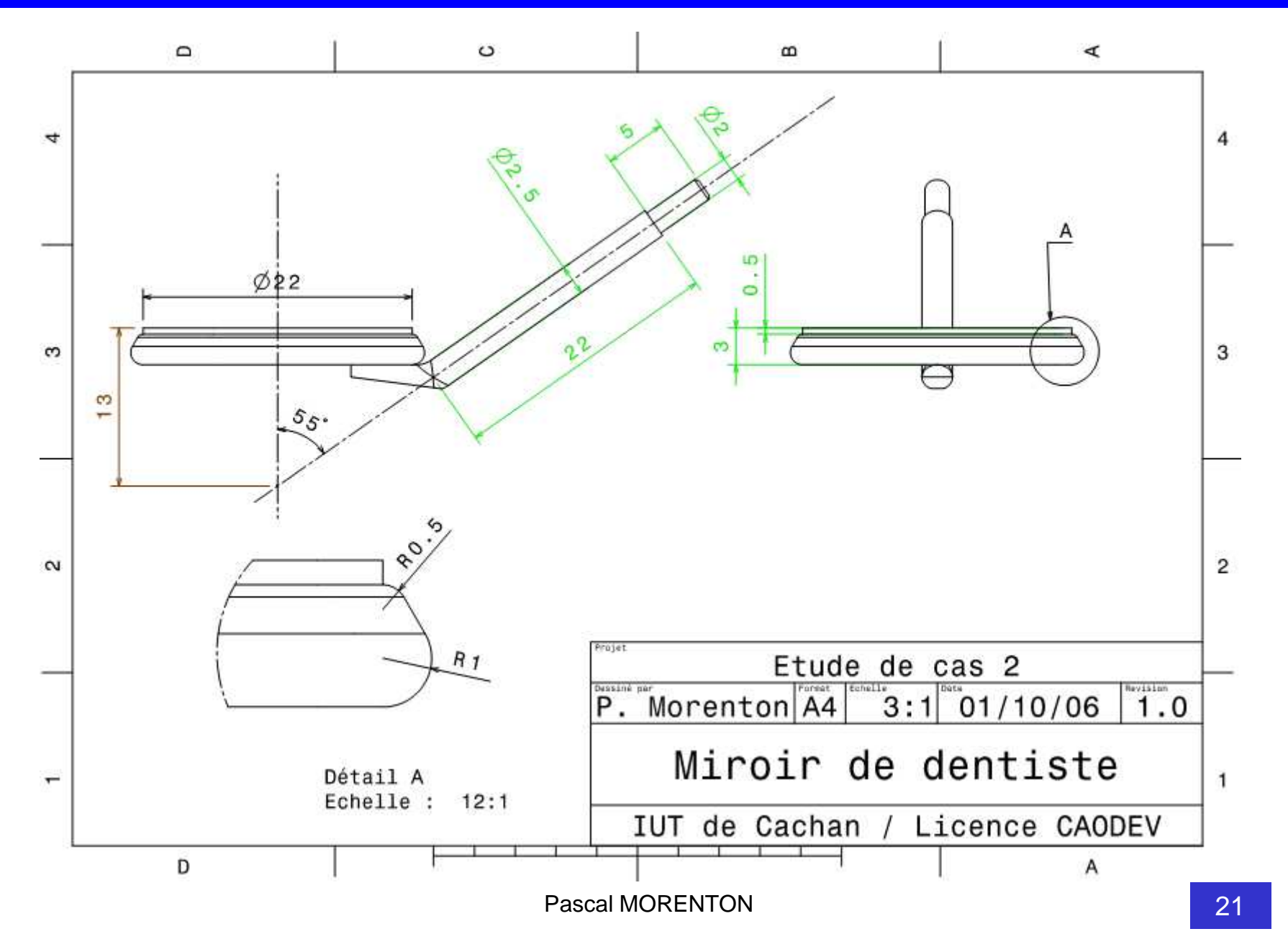

#### **La canule**

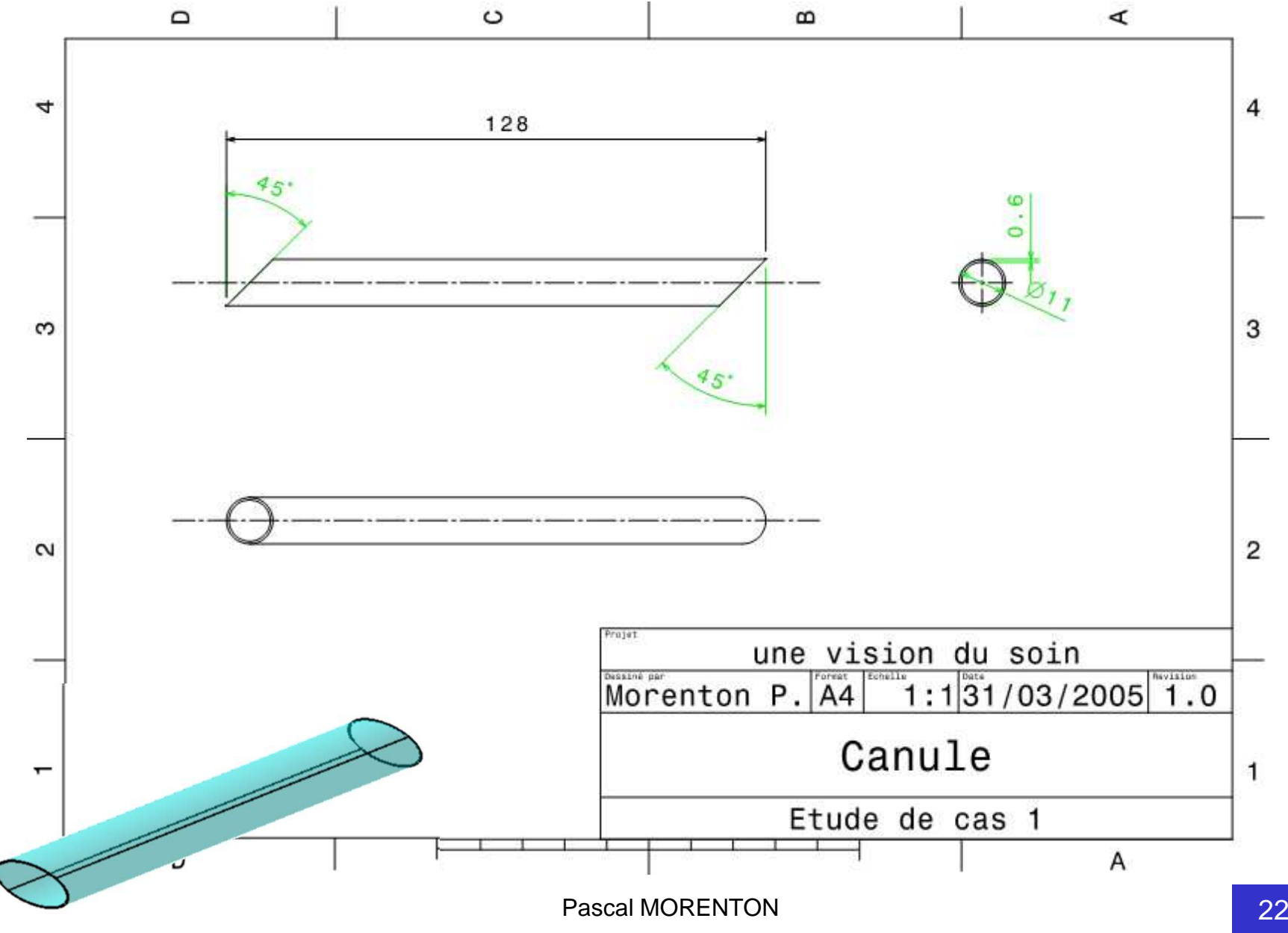

- 1. Présentation du projet
- 2. Le planning et les outils du projet
- 3. Le cahier des charges fonctionnel

## 4. Solution de principe

## 5. Travail demandé

Mise et maintien en position sur la canule :

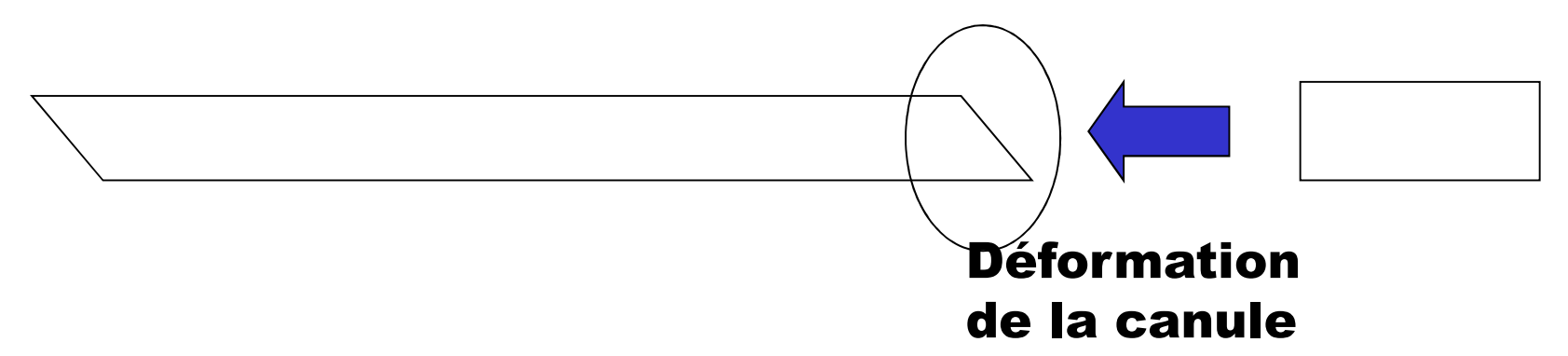

Mise et maintien en position du miroir :

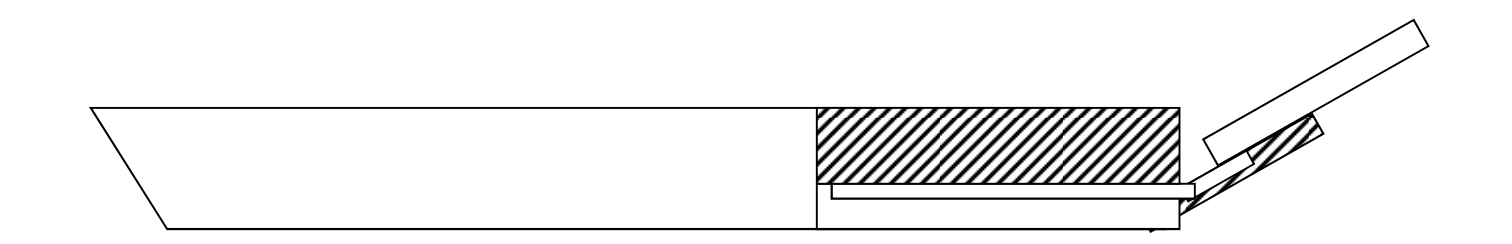

## **Solution de principe**

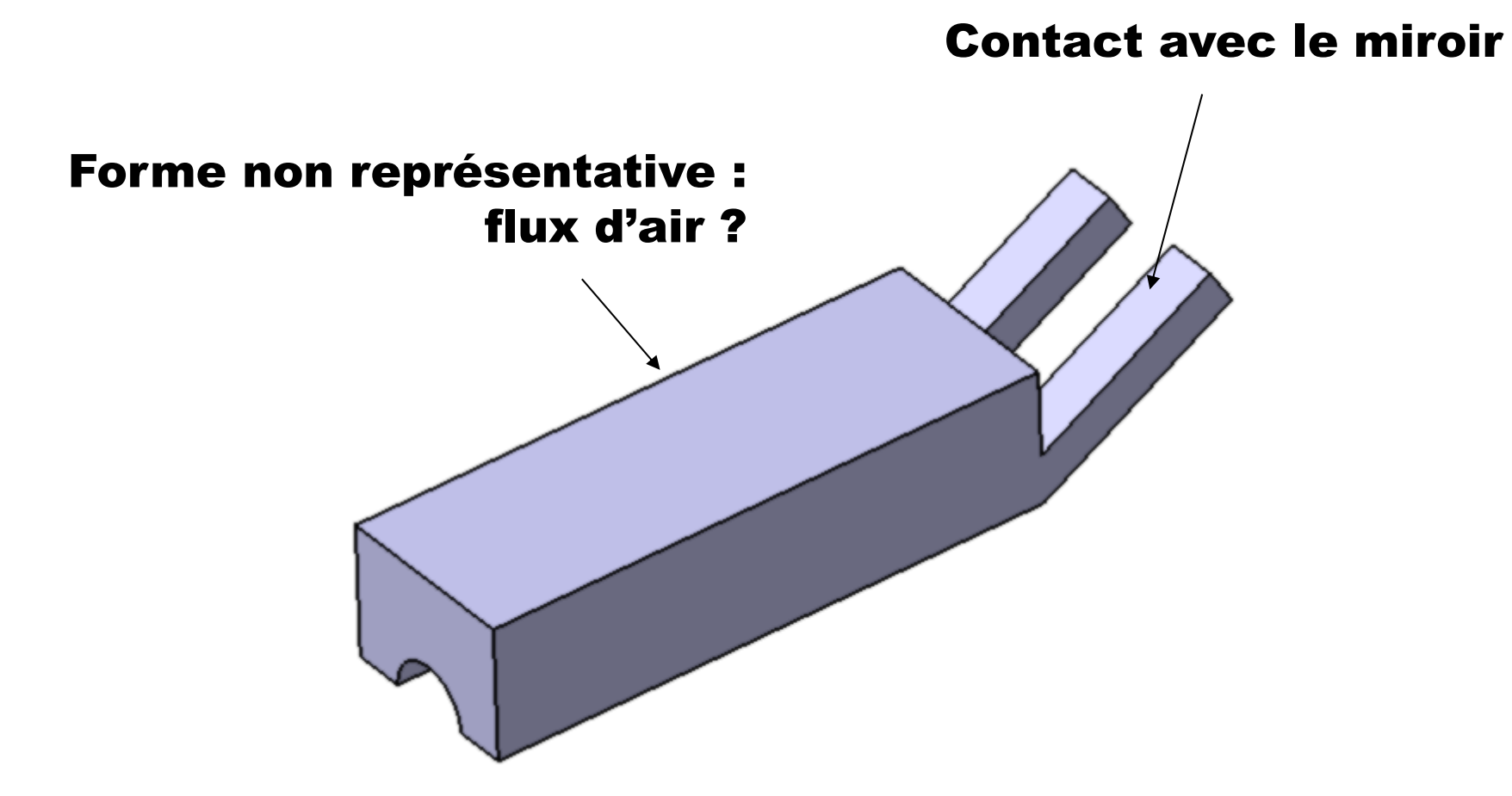

- 1. Présentation du projet
- 2. Le planning et les outils du projet
- 3. Le cahier des charges fonctionnel
- 4. Quelques pistes
- 5. Travail demandé
- Modélisation de la canule
- Numérisation et reconstruction du miroir (TP à l'ECP)
- Modélisation de la famille de miroir
- Conception et modelisation paramétrée du système VdS
- Vérification de la bonne tenue mécanique
- Assemblage de l'ensemble
- Simulation du montage via DMU Fitting
- Faire une revue de projet avec les outils DMU

## **Planning**

- TP 1 : Modèle famille de miroir, modèle canule, début modélisation
- TP 2 : Numérisation à l'ECP
- TP 3 : Modélisation, Analyse
- TP 4 : DMU Fitting, Revue de projet